# Platform Sheet

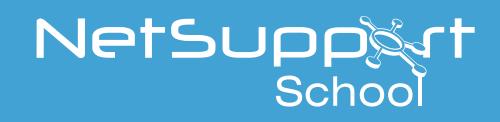

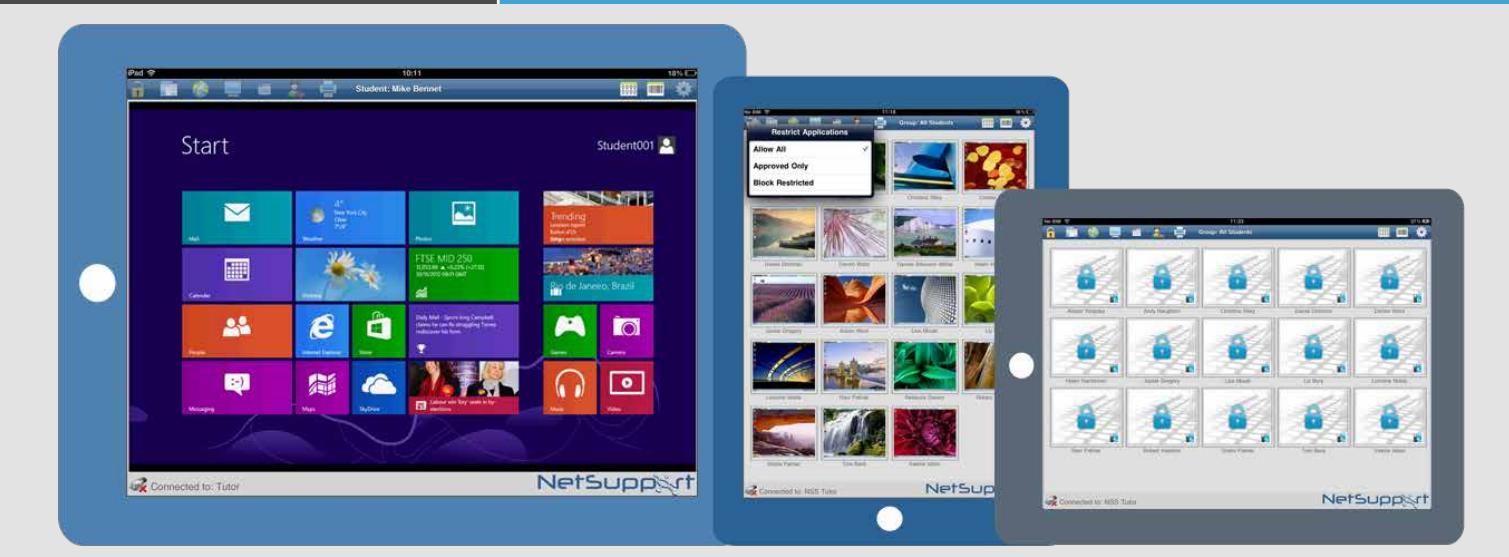

## NetSupport School - Tutor Assistant App

NetSupport School Tutor Assistant is designed to provide an extension to the traditional desktop Tutor application. Once installed onto a tablet or smartphone, the app pairs with the desktop Tutor software and delivers the freedom for a teacher to move around the classroom while still being able to monitor and interact with the class, individually and as a whole.

The app allows a teacher to blank screens, lock student mice and keyboards, monitor activity on all student computers, control internet, application and printer usage as well as identify when a student needs help.

Recognising the value of "real" teaching assistants in the classroom, multiple tablets can be used within a single class. ensuring all teaching and support staff can retain full visibility and interaction at all times.

#### **iPhone**, **iPod Touch** and **Android** phones

As well as providing the Tutor Assistant app for iPad and Android Tablets, a version is also available for the iPhone, iPod Touch and Android smartphones and Kindle Fire. Working much like a simple TV remote, this variant allows existing devices to be used where tablets are not available and offers one-click access to lock screens, control printing, internt and application usage.

All of the mobile and tablet variants are provided without additional cost.

#### **Features** supported on tablets:

- Support for Android/iOS tablets and Kindle Fire
- View student thumbnails
- Send students a preset message
- Block restricted websites
- Set approved websites
- Block all internet access
- Lock/Unlock student computers
- Blank/Un-blank student screens
- Restrict student printing
- Set approved applications

#### **Features** supported on smartphones:

- Support for Android and Apple iOS phones
- Send students a preset message
- Block restricted websites
- Set approved websites
- Block all internet access
- Lock/Unlock student computers
- Select a group of students
- Details view
- View student Help Request notificatioins
- Zoom on a student
- Sort students by name/tutor order
- View current application
- View current websites
- Set connection password
- Tutor badge displaying the number of currently connected tutor assistants
- Logoff student computers
- Blank/Un-blank stduents screens
- Restrict student printing
- Set approved applications
- Block restricted applications
- Set connection password

### www.netsupportschool.com